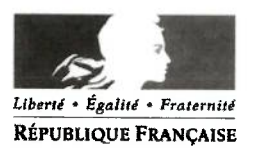

MINISTÈRE DE L'AGRICULTURE ET DE L'ALIMENTATION

Direction Générale de l'enseignement et de la recherche

Le Directeur Général 78. rue de Varenne 75349 PARIS 07 SP

Le ministre de l'agriculture et de l'alimentation

aux

Mesdames les Directrices et Messieurs les Directeurs de l'Agriculture, de l'Alimentation et de la Forêt

Copie aux chefs d'établissement de l'enseignement technique agricole et aux fédérations de l'enseignement agricole privé

Objet : coronavirus - plan de continuité de l'activité et des apprentissages

Paris, le - 6 MARS 2020

En complément de la circulaire que je vous ai adressée le 1er mars, concernant l'organisation de la continuité pédagogique dans les établissements de l'enseignement agricole en cas d'éloignement temporaire d'apprenants, notamment de retour des zones « à risque » telles que définies par le Ministre en charge de la Santé, ou de fermeture des établissements, la présente note a pour objet de présenter les modalités de mise en œuvre de la continuité pédagogique dans les établissements d'enseignement technique agricole, les mesures d'urgence proprement dites relevant des autorités de police locales (Préfet, Maire) ou spéciales (autorités de santé).

## I.- Plan minimum de continuité de fonctionnement des établissements d'enseignement agricole

#### I.1- Plan et stratégie locaux de continuité d'activité

Il appartient à l'autorité académique, directeurs régionaux et directeurs de l'alimentation de l'agriculture et de la forêt (DRAAF/DAAF), de s'assurer que les établissements d'enseignement du second degré, placés sous leur contrôle, ont bien réalisé, après consultation des instances compétentes, les plans de continuité d'activité (PCA) dont un modèle est présenté en annexe 1.

Dans les établissements qui ne seraient pas dotés d'un PCA, il convient d'établir une stratégie et une organisation formalisées, qui leur soient propres et de nature à garantir leur continuité de fonctionnement et de service en cas d'indisponibilité d'une partie de leurs moyens Les documents correspondants doivent contenir, a minima, les éléments suivants :

- la désignation d'un binôme de personnes responsables pour coordonner la préparation et la mise en œuvre du dispositif de gestion de crise :

- l'identification et la hiérarchisation des missions devant être assurées en toutes circonstances, de celles pouvant être interrompues sur une courte période (une à deux semaines) ou sur une lonque période (de huit à douze semaines) ;
- l'identification des ressources nécessaires à la continuité de l'activité indispensable :
	- réorganisation du travail (visioconférences, conférences téléphoniques, télétravail, aménagement des horaires du temps de travail, y compris en ce qui concerne les applications nécessaires à la continuité pédagogique au plan local, ...),
	- moyens en personnels (effectifs<sup>1</sup>, postes clés et compétences<sup>2</sup>).
	- movens matériels (téléphonie, matériel informatique dont ordinateurs portables, ...),
	- movens de transport et/ou d'hébergement (mis à disposition de véhicules de l'établissement, covoiturage, logement sur place....).
- l'accessibilité et la sécurité des locaux :
- les horaires d'ouverture du service (pour le personnel, pour les personnes étrangères au service) ;
- les conditions et modalités de protection de la santé des personnels ;
- la gestion matérielle (achats, livraisons) :
- la maintenance des installations y compris fluides:
- la gestion des déchets :
- la communication avec les autorités académiques et préfectorales, ainsi qu'avec les apprenants et leurs familles :
- la préservation des animaux et animalerie.

L'état des lieux régional du recensement des PCA et des stratégies formalisées est attendu pour le 9 mars 2020.

Le PCA ou le document de stratégie de continuité d'activité de chaque établissement doit être accessible à chacun des personnels, immédiatement mobilisables ou non.

#### **I.2- Situation des personnels**

Il convient de rappeler le principe selon lequel tout fonctionnaire est tenu de se rendre sur son lieu d'exercice et de s'acquitter de ses missions, sauf à ce qu'il soit malade ou qu'il ait reçu une instruction de l'autorité compétente l'invitant à rester à domicile et à assurer son service selon les modalités prévues.

Les agents dont la présence a été jugée impérative pour assurer la continuité du service exercent les fonctions et activités répertoriées par le chef d'établissement dans le PCA ou, à défaut, dans le document stratégique susmentionné. Dans ce même cadre, le chef d'établissement peut prévoir la mobilisation des personnels de santé. Un registre de présence des personnels est tenu par demi-journée. Il permet notamment une tracabilité des contacts intervenus en cas de déclaration ultérieure d'infection.

Les agents logés par nécessité absolue de service demeurent astreints à cette obligation. Ils effectuent leurs missions dans le cadre défini supra. Les activités de permanence sont adaptées à la situation exceptionnelle résultant de la crise sanitaire.

Les agents auxquels l'autorité compétente aura demandé de ne pas se rendre sur le lieu de travail en raison des restrictions de déplacement et de regroupement doivent contribuer à la continuité du service en répondant aux sollicitations des apprenants, de leurs collègues et de leur hiérarchie. Ils doivent se tenir prêts à rejoindre leur établissement ou service dans les meilleurs délais sur demande de leur chef de service.

<sup>1</sup>Y compris les personnels relevant des collectivités territoriales de rattachement de l'établissement.

<sup>2</sup>Détermination de solutions à la problématique financière : paiement des salaires, des fournisseurs, récupération des recettes.

## II. Dispositifs de continuité pédagogique

La continuité pédagogique vise, en cas d'indisponibilité de l'équipe pédagogique, d'éloignement temporaire d'apprenants, notamment de retour des zones « à risque » telles que définies par le ministre en charge de la Santé, ou de fermeture des établissements, à maintenir un lien pédagogique entre les professeurs et les apprenants, ainsi qu'à entretenir les connaissances déjà acquises tout en permettant l'acquisition de nouveaux savoirs.

Cette continuité relève de la responsabilité conjointe de la direction et des équipes pédagogiques des établissements. L'autorité académique veille à sa bonne mise en œuvre et apporte toute assistance nécessaire.

Elle repose sur la mise en œuvre des compétences et des ressources pédagogiques dans le cadre de la stratégie locale définie au sein de l'établissement.

La typologie des ressources mobilisable peut varier localement. Toutefois, la priorité demeure de mobiliser les équipes enseignantes de l'établissement pour préserver la continuité des apprentissages, du suivi pluridisciplinaire, de l'accompagnement individuel et collectif des apprenants, ainsi que du travail en commun au sein des équipes pédagogiques.

Dans le contexte de crise sanitaire, deux catégories de moyens sont principalement identifiées pour assurer la continuité pédagogique :

- Les environnements numériques de travail (ENT) en constituent le cadre privilégié qui offre une palette de services : des communications à distance, des accès aux cahiers de textes numériques, le dépôt et la mise à disposition de supports de cours et d'exercices avec leurs corrections, un suivi à distance du travail réalisé par les élèves, des ressources documentaires et des manuels scolaires numériques avec leurs sites compagnons. Toutefois il conviendra d'être vigilant sur d'éventuelles difficultés de connexion que pourraient rencontrer des élèves ou des enseignants entravant la mobilisation de ces outils et leur substituer le cas échéant tout autre support de communication.
- D'autres outils développés par l'école supérieure d'agronomie de Agrosup Dijon sont également mis à disposition des enseignants des établissements publics et privés sous contrat et peuvent aussi être mobilisés :
	- Les classes virtuelles, qui reproduisent à distance les conditions de classe en temps réel (voir notice technique en annexe 2).

Les parcours de formation de la Direction d'Enseignement à Distance DirED (anciennement CNPR) (voir notice technique en annexe 2).

Il conviendra de laisser aux enseignants le choix des modalités qui leur sembleront les plus appropriées en étant à leur écoute s'ils expriment des besoins de formation et d'appui. Cette organisation nécessite la mobilisation des professeurs TIM et des techniciens informatique bureautique audiovisuel ainsi que des personnels en charge de la maintenance informatique.

Par ailleurs, les actions mises en œuvre depuis 2018 par la DGER dans le cadre du plan d'action triennal pour le développement du numérique éducatif dans l'enseignement technique agricole(plan NumEA) doivent être mobilisées :

Parmi les outils, la plate-forme Acoustice https://acoustice.educagri.fr/ permet aux enseignants disposant d'une adresse @educagri.fr de suivre des webinaires, des tutoriels ou de collaborer entre eux.

Une newsletter « la sélection NumEA https://chlorofil.fr/numerique/3clic-declic dont le premier numéro a été édité en décembre 2019, leur permet d'être informés mensuellement sur des pratiques pédagogiques très simples incluant le numérique. Les fiches péd@goTICEA sur ChloroFil https://chlorofil.fr/diplomes/pedagogie/numerique/pedagoticea, sont également des ressources pédagogiques associées à des témoignages, afin d'inciter à des évolutions des pratiques professionnelles.

Enfin, des outils d'autodiagnostic et d'aide au pilotage de la transition numérique dans les établissements (OPINEA et NumEA\_Etablissement) https://chlorofil.fr/numerique/plan-2018-2020/suivi sont à la disposition les équipes de direction afin de mettre en évidence les atouts et les points de vigilance dans le domaine du numérique éducatif.

Philippe Vincon

 $\mathcal{D}$ 

Annexe 1 Exemple de plan de continuité d'activité (PCA)

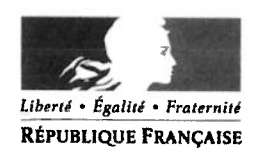

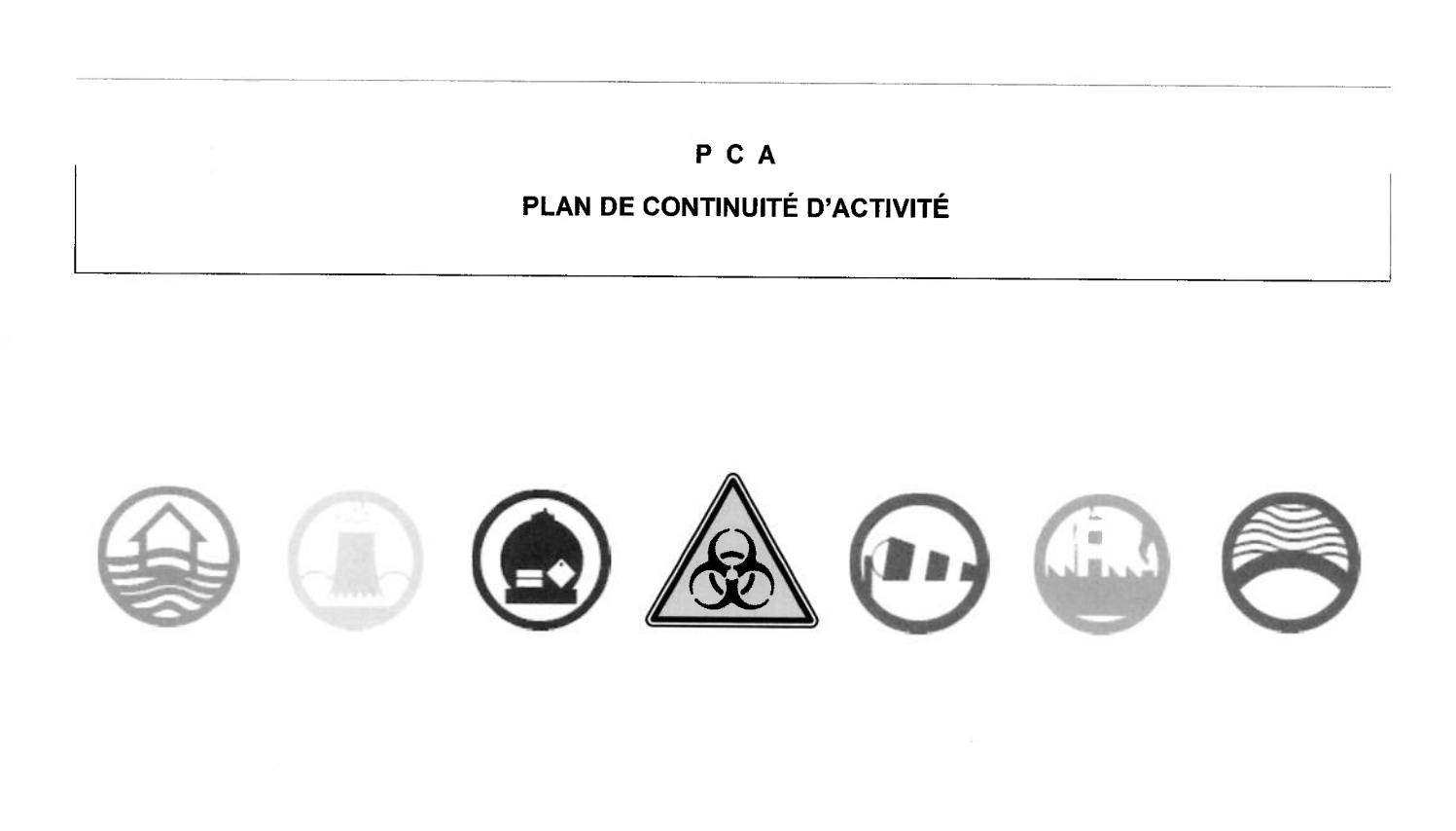

Un plan de continuité d'activité (PCA) rassemble l'ensemble des mesures visant à assurer, selon<br>divers scénarios de crise, le maintien, le cas échéant selon un mode dégradé, des activités<br>essentielles de la structure, avan

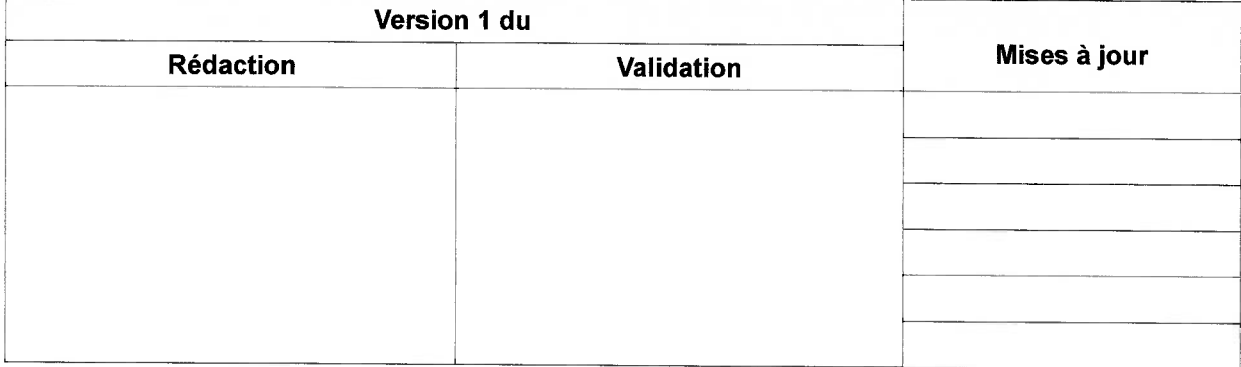

## $I$  – Introduction

## II - Principaux risques encourus

- A) Typologie des risques
- B) Conséquences et vulnérabilités

#### III - Recensement des missions et compétences requises

- A) Missions à maintenir en situation dégradée
- B) Missions nouvelles à assurer du fait de la crise
- C) Missions pouvant être temporairement écartées (en théorie, l'ensemble missions à maintenir + missions pouvant être écartées doit représenter l'ensemble des missions habituelles de la structure)

#### IV - Organisation de la réponse

- A) Cellule de crise interne à la structure Référent PCA (titulaire, suppléant)<br>B) Modalités d'information des agents
- 
- C) Organisation du travail à distance

## V - Préparation et évaluation

- A) Entraînements et exercices
- B) Retours d'expérience (RETEX)

#### Annexes

- I: glossaire
- Il : sauvegarde des données informatiques

Présentation de la structure

## II - Principaux risques encourus

## A) Typologie des risques :

- Risques biologiques (Epidémies...)
- Risques naturels :
	- Sismigues ?  $\circ$
	- Mouvements de terrain?  $\circ$
	- o Phénomènes climatique : inondations, neige, verglas, tempête, ouragan... ??
- Risques technologiques ?
	- o Activité industrielle à risque ?
	- Transport matières dangereuses ?...  $\circ$
- Risques sociétaux ?
	- **Manifestations**  $\Omega$
	- o Mouvements sociaux
	- $\circ$ Attentats...
- Risques de chutes de réseau : panne électrique, informatiques...

## B) Conséquences et vulnérabilités :

- Absentéisme ?
- Impossibilité d'accès ?
- Impossibilité ou difficulté à fonctionner normalement ?

III - Recensement des missions

Pour les missions, le recensement peut préciser le type de compétences requises (enseignement, vie scolaire, administration, direction, technique etc...)

Ce recensement des missions peut :

- identifier les missions à maintenir pour une crise « courte » (une à deux semaines)
- être complété des missions à maintenir pour une crise qui s'installe dans la durée (1 à 2 mois)
- préciser pour certaines missions la saisonnalité (pour une crise survenant à telle période de l'année)

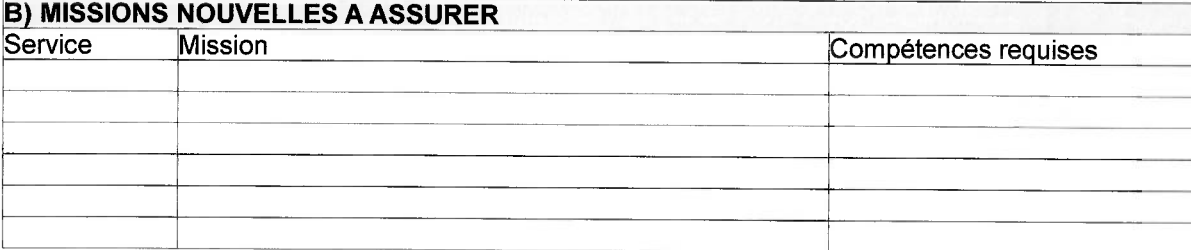

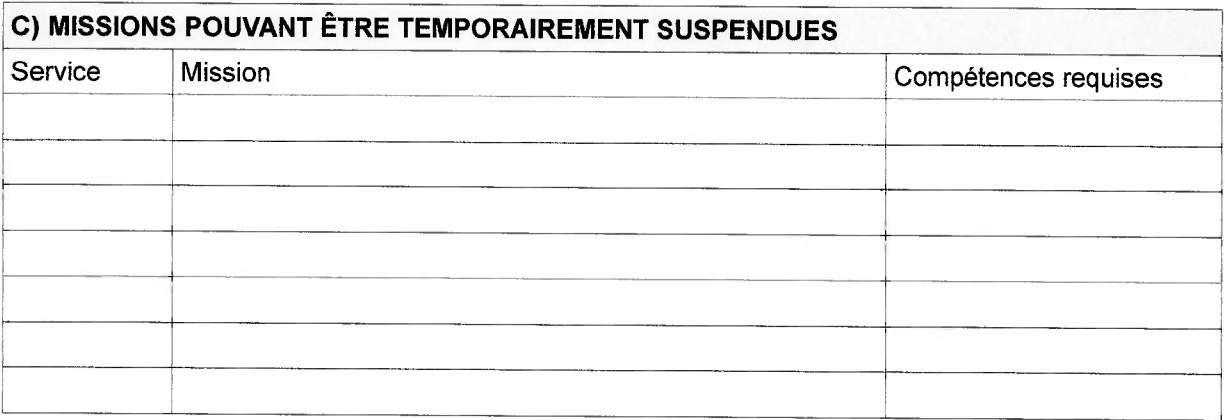

# IV - Organisation de la réponse

- A) Cellule de crise :
- B) Modalités d'information des agents :
- C) Organisation du travail à distance :

## $V - Préparation$

A) Entraînements et exercices :

## B) Retour d'expérience (RETEX) :

A formaliser après les exercices ou après situation réelle

## **ANNEXES**

I : Glossaire

# Il : Sauvegarde des données

÷

#### Annexe<sub>2</sub>

# Outils proposés par la Direction de l'Enseignement à Distance (DirED) d'AgroSup Dijon

## 1 - Mise à disposition de classes virtuelles pour les enseignants d'un établissement

La solution de classes virtuelles proposée pour assurer la continuité pédagogique entre les enseignants et leurs élèves est réalisée par Blackboard Collaborate™ Ultra qui développe des conférences Web pour l'éducation et la formation.

Elle permet de créer une salle dédiée de classe virtuelle par enseignant - qui en devient alors le modérateur - sur demande du chef de l'établissement d'affectation de l'enseignant. La DirEd fournit au chef d'établissement, pour chaque classe virtuelle, les coordonnées numériques d'accès à la classe. Les élèves peuvent rejoindre la classe virtuelle en utilisant le lien internet d'invitation qui leur est communiqué par leur enseignant.

La classe virtuelle se déroule en utilisant uniquement un navigateur web et ne nécessite pas l'installation préalable d'un logiciel tiers. L'utilisateur doit donner les autorisations d'accès à son micro et webcam dans le navigateur lors de la connexion à la classe virtuelle.

## 1.1- Les modalités de création de comptes enseignants

Les chefs d'établissement doivent formuler une demande préalable d'inscription à des classes virtuelles au service technique de la DirED à l'adresse : ead-mescours@agrosupdijon.fr

A réception de cette demande, un fichier Excel leur est envoyé par le service technique de la DirED d'AgroSup Dijon pour qu'ils puissent le renseigner en fonction des classes virtuelles qu'ils veulent **ouvrir** 

Dans ce fichier Excel seront renseignés les points suivants sur les enseignants désirant ouvrir une classe virtuelle :

- Nom
- Prénom
- Adresse email
- **Discipline**

Le fichier Excel à renvoyer à la DirED, une fois complété, devra être nommé de la manière suivante : numéro de département nom établissement (ex : 01 nom etablissement xlsx).

La création du compte pour chacun des enseignants recensés est portée à leur connaissance par l'envoi automatique d'un mail comportant les éléments nécessaires à la connexion à leur session de classe virtuelle.

Des tutoriels de prise en main de ces classes virtuelles seront mis à leur disposition ainsi que les liens vers la documentation officielle

## 1.2- Prérequis techniques minimum pour la mise en œuvre et l'animation d'une classe virtuelle par les enseignants

- Disposer d'un ordinateur (fixe ou portable) et d'un micro-casque (idéalement) ou micro intégré (ordinateur portable). L'animation à partir d'une tablette est également envisageable mais est moins confortable.
- Disposer d'une webcam est un plus mais son absence n'empêche pas la mise en œuvre d'une classe virtuelle.
- Disposer d'une connexion internet ADSL ou VDSL minimum. L'utilisation d'une connexion  $\bullet$ partagée en 4G<sup>3</sup> est envisageable.

3Risque d'instabilité de la connexion et du débit possible.

Disposer d'un navigateur récent et à jour (Mozilla Firefox, Google Chrome).

# 1.3-Prérequis techniques minimum pour participer à une classe virtuelle en tant qu'élève

- Disposer:
	- d'un ordinateur (fixe ou portable) et d'un micro-casque (idéalement) ou micro intégré  $\circ$ (ordinateur portable). Une webcam est un plus mais son absence n'empêche pas la participation à une classe virtuelle :
	- o ou d'une tablette ayant accès à internet via le Wifi, la 4G3 ou un partage de connexion 4 G3, disposant d'un micro-intégré et d'une webcam (optionnelle) ;
	- ou d'un smartphone ayant accès à internet via le Wifi, la 4G3 ou un partage de  $\circ$ connexion 4 G3
- Et disposer :
	- o d'une connexion internet ADSL ou VDSL minimum. L'utilisation d'une connexion partagée en 4G3 est envisageable :
	- o d'un navigateur récent et à jour (Mozilla Firefox, Google Chrome).

## 2 – Mise à disposition de parcours de formation en ligne

- 2.1- L'inscription sur la plateforme de formation à distance dédiée (Moodle) est réalisable pour les parcours de formations suivants :
- Tous les modules généraux
	- o Des bacs professionnels agricoles
	- o Des BTSA agricoles
	- o Du bac STAV (sciences et technologies de l'agronomie et du vivant)
- Les épreuves de langues vivantes du bac STAV, des bacs professionnels agricoles et des **BTSA en:** 
	- o Allemand
	- o Anglais
	- o Espagnol
	- o Italien

## La totalité des enseignements pour les formations suivantes

- Baccalauréats professionnels  $\Omega$ 
	- $\blacksquare$ CGEA support polyculture-élevage.
	- $\blacksquare$ CGEA support grandes cultures.
	- J. conduite et gestion de l'entreprise viti-vinicole.
	- ÷. aménagements paysagers.
- Baccalauréats technologiques  $\Omega$ 
	- $\blacksquare$ STAV domaine production agricole.
	- STAV domaine aménagement et valorisation de l'espace.
- **BTSA**  $\Omega$ 
	- analyse conduite et stratégie de l'entreprise agricole.  $\blacksquare$
	- $\blacksquare$ productions animales.
	- agronomie-productions végétales.  $\blacksquare$
	- aménagements paysagers.
	- gestion et protection de la nature.
	- gestion forestière.
	- viticulture-cenologie.

## 2.2- Les modalités de la formation

Les apprenants et les enseignants disposeront d'un certain nombre de ressources pédagogiques internet MOODLE dédiée. accessible à l'adresse : numériques via la plateforme https://mescours.ead.agrosupdijon.fr

Les apprenants pourront réaliser certains devoirs formatifs sur la plateforme, mais la DirED n'assurera aucune correction ni envoi de corrigés types.

L'accès à la totalité du dispositif de formation sera ouvert à l'apprenant ou à l'enseignant, en incluant la totalité des langues proposées par la DirED.

L'attention des enseignants est attirée sur le fait que chaque apprenant devra faire un tri personnel dans ce qui lui est proposé en fonction de ses besoins ou sur indications de ses enseignants. Il semble donc préférable, qu'avant usage par l'apprenant, l'enseignant puisse repérer sur la plateforme les modules auxquels il veut donner accès à ses élèves afin de les orienter.

# 2.3- Prérequis techniques minimum pour accéder à la plateforme de formation

- Disposer:
	- o d'un ordinateur (fixe ou portable), d'enceintes ou casque ;
	- ou d'une tablette ou smartphone en utilisant l'application mobile (installation préalable  $\sim$ nécessaire) pour plus d'ergonomie ou un navigateur web ;
- Et disposer :  $\bullet$ 
	- o d'une connexion internet ADSL ou VDSL minimum. L'utilisation d'une connexion partagée en 4G<sup>4</sup> est envisageable :
	- o et d'un navigateur récent et à jour (Mozilla Firefox, Google Chrome).

#### 2.4- Modalités d'inscription

Les chefs d'établissement doivent formuler une demande préalable d'inscription au service de scolarité de la DirED à l'adresse : ead-mescours@agrosupdijon.fr.

A réception de cette demande, un fichier Excel leur sera envoyé par le service de la scolarité de la DirED pour qu'ils puissent le renseigner en fonction des cours en ligne auxquels ils veulent donner accès à leurs apprenants.

Dans ce fichier Excel seront renseignés les points suivants sur les apprenants ou/et l'enseignant à inscrire:

- Nom.  $\overline{a}$
- Prénom.  $\sim$
- Adresse email.
- Parcours dans lequel il faut l'inscrire (un onglet par formation sera proposé).

## 3- Contacts

Pour le service scolarité, du lundi au vendredi de 8h30 à 12h et de 13h30 à 17h :

par téléphone au 04 73 83 36 00 ou par courriel à l'adresse : ead-mescours@agrosupdijon.fr

Pour le support technique, du lundi au vendredi de 9h à 12h et de 14h à 17h :

par téléphone au 03 80 77 24 70 (sélectionner ensuite le choix n°2).

<sup>4</sup>Risque d'instabilité de la connexion et du débit possible.